#### DBDM

<span id="page-0-0"></span>DataBases and Data Mining

E.Coquery, R.Thion, M. Plantevit emmanuel.coquery@liris.cnrs.fr <http://liris.cnrs.fr/~ecoquery/dbdm/>

K ロ ▶ K @ ▶ K 할 > K 할 > 1 할 > 1 이익어

## Course Overview - Database part

- **DBMS**
- **•** Relational model
- SQL
- Functional dependencies, Armstrong axioms, Armstrong relations
- Inclusion dependencies
- Relational calculus, Relational algebra, Query optimization

- Datalog, Recursivity
- Data exchange, Chase algorithm, Query rewriting

## Course Overview - Data Mining part

- Introduction to data mining
- Usual algorithms for set based patterns
- Constrained data mining
- Advanced pattern languages (FCA, sequences, dynamic graphs)

**KORK ERKER ADE YOUR** 

(Bi-|Co-) Clustering

# <span id="page-3-0"></span>**Outline**

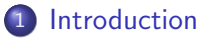

- [Files](#page-5-0)
- [Database Management System](#page-8-0)

K ロ ▶ K @ ▶ K 할 ▶ K 할 ▶ 이 할 → 9 Q @

#### **[Relational model](#page-17-0)**

# **3** [SQL](#page-29-0)

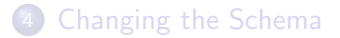

# <span id="page-4-0"></span>Data(base)

#### A dataset is:

- Some objects
	- a name, e.g. Emmanuel
	- a course, e.g. DBDM
	- a date, e.g. January  $1^{st}$ , 2016
	- ...
- But also relations between such objects
	- Emmanuel teaches the "DBDM" course on January  $1^{st}$ , 2016

**KORK ERKER ADE YOUR** 

A Database (DB) is an application for storing, querying and updating a dataset.

<span id="page-5-0"></span>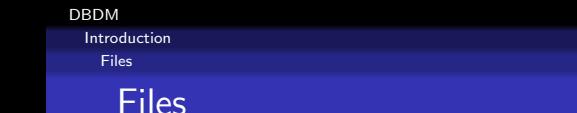

Files can be used for storing a dataset:

- Collection of applications where each of them defines and manages its own files.
- A file is a set of records containing related data.
	- One can use various libraries to ease reading/writing such files
		- **•** record files in Pascal
		- **o** serialization API in Java
		- JSON in Javascript (and others)
		- ...
- Require a tight coupling between program and files
	- File management is directly integrated into the program.

<span id="page-6-0"></span>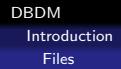

#### Example

Data on students in some university

- Student's address is used when he registers, for library access, etc.
- Each application must manage a set of data files and ensure they are up to date.
- Datafile format may vary
- Updates are done several times, which is error prone
	- e.g. address update: at the registration, at the library, etc.

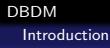

<span id="page-7-0"></span>[Files](#page-7-0)

# Some problems when dealing with files

- Data access can be complex
	- In practice, complex data require to write a lot of code to be accessed.
	- Efficient access requires to right complex optimized code, even for simple applications.
- Separated files: redundancy both in definition and storage of data.
- Security problems: a breach in the program can compromise the whole file content (for confidentiality and integrity).
- No concurrency control: consistency problem may arise from simultaneous files access leading to data corruption.

<span id="page-8-0"></span>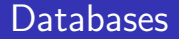

Objective: avoid data access problem induced by direct file access

- A database is a dataset:
	- which is stored
	- whose structure depends on the data, not on the application

- **o** consistent
- minimally redundant
- accessible by several users concurrently

# <span id="page-9-0"></span>Who does what

The designer manages:

- logical structure
- non redundancy
- sharing (and distribution) of data

The Database Management System (DBMS) manages:

- **o** storage
- **o** data availability
- **o** data access
- concurrency

#### <span id="page-10-0"></span>DBMS

DBMS: Set of software tools allowing to create and use a database.

K ロ ▶ K @ ▶ K 할 > K 할 > 1 할 > 1 이익어

#### DBMS functions:

- **•** Database definition
	- datatype specification
	- data organization
	- integrity constraints on stored data
- data querying
- data updates
- ensure data integrity
- manage concurrency
- security
	- manage data confidentiality

<span id="page-11-0"></span>Database schema

- **Centralized description of the database through a** Data Description Language (DDL):
	- data organization
	- data types
	- integrity constraints

- Unique, shared between applications
	- $\Rightarrow$  one application does not guide data organization

# <span id="page-12-0"></span>Manipulating data

- Tools and systems to enable communication between the database and the applications using data.
- Searching, creating, updating, deleting data.
- Data Manipulation Language (DML): Declarative: describe what you want instead of how to get it.

**KORK ERKER ADE YOUR** 

• Data is independant from programs

[DBDM](#page-0-0)

<span id="page-13-0"></span>[Introduction](#page-13-0)

[Database Management System](#page-13-0)

## Interacting with DBMSs

- Shells
- GUI
- Programmatically:
	- $\bullet$  C, C++, Java, Python, PHP, OCaml, (put your favorite practical language here)
	- libraries for sending (DML) queries to the DBMS.

# <span id="page-14-0"></span>Data integrity

- **•** Integrity constraints, specified in DDL
	- enforced by the DBMS
	- with the possibility to be programmed for complex ones
- Execution safety and recovery
- **•** Storage
	- Action logging
- Concurrency
	- Lock mechanisms (minimize performance impacts)

**KORK ERKER ADE YOUR** 

**•** Transactions: commits and rollbacks

<span id="page-15-0"></span>[DBDM](#page-0-0) [Introduction](#page-15-0) [Database Management System](#page-15-0)

Security and confidentiality

**·** Data sharing

**•** Authentication

**Autorisations** 

• Views for selective data access

K ロ ▶ K @ ▶ K 할 > K 할 > 1 할 > 1 이익어

<span id="page-16-0"></span>[DBDM](#page-0-0) [Introduction](#page-16-0) [Database Management System](#page-16-0)

# Typical DBMS architecture

#### 3 layers:

- External layer: user/application interaction
- **·** Logical layer:
	- global control and data organization
- Internal layer:
	- **o** data storage on physical devices,
	- management of persistance and access structures (files, indexes, etc)

# <span id="page-17-0"></span>**Outline**

#### **[Introduction](#page-3-0)**

[Files](#page-5-0)

[Database Management System](#page-8-0)

#### 2 [Relational model](#page-17-0)

#### **3** [SQL](#page-29-0)

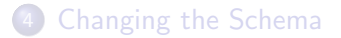

#### <span id="page-18-0"></span>Data model

Defines a way to represent information

- A way to represent data (DDL)
- A way to represent data constraints (DDL)
- A set of operations to manipulate data (DML).

Independant from physical data representation. Simplifies:

- **a** administration
- **o** optimization
- usage

## <span id="page-19-0"></span>Relational model

Set based

- Objects are simple, atomic:
	- integers, floats, strings, dates, ...
- No complex data structures:
	- No lists, tables, records, ...
- Relations are used to represent and manipulate data

**KORK STRAIN A BAR SHOP** 

- seen as subsets of cartesian products
- Usual operations on sets
	- Union, intersection, difference
	- **•** Cartesian product

## <span id="page-20-0"></span>Relational model advantages

Fundamentally simple

- **e** easier to understand
- easier to optimize

but expressive enough

ways to represent complex objects through relations

used in practice since the 80's in numerous DBMS nombreux SGBD:

Oracle, MySQL, PostgresQL, DB2, SQL Server, Sqlite ...

#### <span id="page-21-0"></span>Relational schema

#### Composed of

- a set of attributes
	- **o** describes atomic data to manipulate
	- ex: title, year, genre
- a set of relations or tables on these attributes:
	- represent relationship between atomic data
	- can be used to represent complex objects (e.g. records)
	- ex: Movie(title, year, genre) Vocabulary: title, year and genre are the attributes of relation Movie
	- a table is a relation in a schema
		- whose content is extensional
		- as opposed to views whose content is intentional

#### <span id="page-22-0"></span>Relational schema - 2

#### Constraints:

- **•** Attribute types
	- title: string, year: integer, genre: string
	- Usually given with the relations definitions, e.g. Movie(title: string, year: integer, genre: string)

Value domain: set of instances of a given atomic type

- e.g.: integers, reals, character strings, etc
- More complex constraints such as:
	- "In the relation Movie, there can only be one year and one genre for a given title." (functional dependency)

# <span id="page-23-0"></span>Designing schemas

- The choice of relations is fundamental and usually complex:
	- it determines essential qualities of the database: performance, accuracy, exhaustivity, availability of information

- Some methodologies can help:
	- ER-diagrams
	- UML

#### <span id="page-24-0"></span>Instances, in theory

In theory

A database instance is a set of relation instances (one per relation of the database schema)

A relation instance of a relation  $R(A_1, \ldots, A_n)$  is a subset of the cartesian product of the domain of its attributes:

• If  $D_1$  is the domain (of the type) of  $A_1, \ldots, D_n$  is the domain (of the type) of  $A_n$ 

4 0 > 4 4 + 4 3 + 4 3 + 5 + 9 4 0 +

• any instance of R is included in  $D_1 \times \cdots \times D_n$ 

Consequences:

- o order between elements is not important
- no duplication of tuples
- all possible values of attributes are known

#### <span id="page-25-0"></span>Instances in practice

Real life more complex:

- bag semantics (possible duplication)
- o order can be useful for the user
- user defined functions make values less predictable

K ロ ▶ K @ ▶ K 할 ▶ K 할 ▶ 이 할 → 9 Q @

## <span id="page-26-0"></span>Representing data using instances

Instances actually represent data:

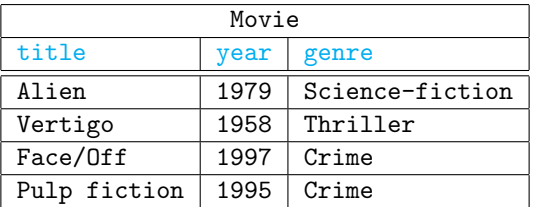

**KORK ERKER ADE YOUR** 

Instance is a set of tuples:

```
{(Alien, 1979, Science-fiction),(Vertigo, 1958, Thriller),
(Volte-face, 1997, Crime),(Pulp fiction, 1995, Crime)}
```
What is stored is the instances

# <span id="page-27-0"></span>Manipulating data

Data querying is done through relation manipulation

- Operations:
	- Input: one or several relations (more precisely relation instances)
		- that can be stored tables or not (e.g. dynamic views)
	- Output: one relation
- **o** operation kinds:
	- selecting interesting tuples
	- Usual set-theoretic operations: union, intersection, difference, cartesian product

**KORK ERKER ADE YOUR** 

Updates: adding/deleting tuples in tables

## <span id="page-28-0"></span>Two approaches for DML languages

- Logical approach: relational calculus
- Algebraic approach: relational algebra

Same expressive power

Concrete language for users and developpers: SQL

**KORK ERKER ADE YOUR** 

• Can be seen from both points of views

#### <span id="page-29-0"></span>[DBDM](#page-0-0) [SQL](#page-29-0)

# **Outline**

#### **[Introduction](#page-3-0)**

[Files](#page-5-0)

[Database Management System](#page-8-0)

#### **[Relational model](#page-17-0)**

# 3 [SQL](#page-29-0)

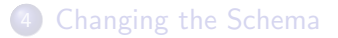

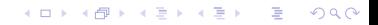

<span id="page-30-0"></span>Concrete language, includes DDL and DML

K ロ ▶ K @ ▶ K 할 > K 할 > 1 할 > 1 이익어

- From IBM in the 70's
- **•** Standards:
	- SQL-87: 1987 (ISO)
	- SQL-2: 1992 (ANSI)
	- SQL-3: 1999
	- SQL-2003
	- SQL-2006

<span id="page-31-0"></span>[DBDM](#page-0-0) **[SQL](#page-31-0)** 

#### Projection

SELECT  $att_1$ ,  $att_2$ , ... FROM table\_name;

> Obtain values in table table name, while keeping only attributes att1, att2, ...

> > **KORK ERKER ADE YOUR**

One can replace  $att_1$ ,  $att_2$ , ... by  $*$  to get all attributes.

<span id="page-32-0"></span>[DBDM](#page-0-0) **[SQL](#page-32-0)** 

## Example

Schema:

Employe(Nom, Num, Fonction, Num\_sup, Embauche, Salaire, Num\_Dept)

K ロ ▶ K @ ▶ K 할 > K 할 > 1 할 > 1 이익어

Give the name and position of each employee:

SELECT Nom,Fonction FROM Employe;

Demo

## <span id="page-33-0"></span>Example 2

Schema:

Employe(Nom, Num, Fonction, Num sup, Embauche, Salaire, Num Dept)

**K ロ ▶ K @ ▶ K 할 X X 할 X → 할 X → 9 Q Q ^** 

Give available information for each employee:

SELECT \* FROM Employe;

Demo

# DISTINCT

<span id="page-34-0"></span>[DBDM](#page-0-0) **[SQL](#page-34-0)** 

> DISTINCT allows to remove duplicates (you have do it explicitly in practice)

> > K ロ ▶ K @ ▶ K 할 > K 할 > 1 할 > 1 이익어

Example:

Give the various positions the company:

**.** SELECT DISTINCT Fonction FROM Employe;

Demo

<span id="page-35-0"></span>Selecting specific tuples

SELECT  $att_1$ ,  $att_2$ ,  $\ldots$ FROM table\_name WHERE condition

> • The WHERE clause specify condition for choosing tuples to keep.

> > K ロ ▶ K @ ▶ K 할 > K 할 > 1 할 > 1 이익어
## Conditions in WHERE

Simple expressions:

<span id="page-36-0"></span>[DBDM](#page-0-0) [SQL](#page-36-0)

- Comparisons  $(=, \ \ \vdots \ \le, \ \ \lt=, \ \gt, \ \gt=)$
- **o** between attributes or constants
- constants for each (atomic) data type
	- numbers: 1, 1980, 1.5
	- strings: 'Martin', 'directeur'
	- dates: '1980-06-18'
		- date formatting varies w.r.t. DBMS

**KORK ERKER ADE YOUR** 

Logical connectors that can be used: AND, OR

## <span id="page-37-0"></span>Example

Schema:

Employe(Nom, Num, Fonction, Num\_sup, Embauche, Salaire, Num\_Dept)

**K ロ ▶ K @ ▶ K 할 X X 할 X → 할 X → 9 Q Q ^** 

Who are the employees whose employment (embauche) date is before January  $1^{st}$  1999 ?

SELECT Nom FROM Employe WHERE Embauche < '1999-01-01';

Demo

## <span id="page-38-0"></span>Example 2

Schema:

Employe(Nom, Num, Fonction, Num sup, Embauche, Salaire, Num Dept)

Who are the employees whose employment (embauche) date is before January  $1^{st}$  1999 and that are paid at least 30000 euros a year:

**KORK ERKER ADE YOUR** 

SELECT Nom FROM Employe WHERE Embauche < '1999-01-01' AND Salaire >= 30000;

Demo

## <span id="page-39-0"></span>Other conditions

- $\bullet$  Operator  $\mathsf{IN}$ : as the set operation
	- Which employees are director ou engineer? SELECT Nom, Fonction FROM Employe WHERE Fonction IN ('ingenieur','directeur');
- Operator BETWEEN ... AND for specifying value intervals:
	- Employee that are paid between 25000 and 30000 euros ? SELECT Nom, Salaire FROM Employe WHERE Salaire BETWEEN 25000 AND 30000;

**KORK ERKER ADE YOUR** 

#### <span id="page-40-0"></span>Another example

```
SELECT Nom, Embauche, Fonction, Salaire
FROM Employe
WHERE Fonction IN ('ingenieur','directeur')
AND Embauche BETWEEN '1990-01-01' AND '1999-12-31'
AND Salaire < 32000;
```
**KORKA SERKER ORA** 

condition, connector ∧

## <span id="page-41-0"></span>Undefined values

Some values may be actually undefined in practice:

- **•** represented by the keyword NULL.
- can be tested with IS NULL / IS NOT NULL

Schema: Batiment(Num\_bat, Nom\_bat, Ent\_princ, Ent\_Sec)

**KORK ERKER ADE YOUR** 

- Buildings with no secondary entrance have NULL as a "value" for attribute Ent Sec.
- $\bullet$  SELECT  $\ast$

FROM Batiment WHERE Ent\_sec IS NULL;

# <span id="page-42-0"></span>Sorting query results

While the result of a query is unsorted, it is possible to sort it afterwards

 $SELECT$  att<sub>1</sub>, att<sub>2</sub>, ... FROM table name WHERE condition ORDER BY att<sub>i</sub>, att<sub>j</sub>,  $\dots$ 

- **•** lexicographic order on the values specified by the ORDER BY clause
- In ORDER BY, it is possible to specify either ascending or descending order after the value using ASC or DESC after the value

**KORKAR KERKER EL VOLO** 

• defaults to ASC

## <span id="page-43-0"></span>Example

Schema:

Employe(Nom, Num, Fonction, Num\_sup, Embauche, Salaire, Num\_Dept)

Give employees name in dept. 20, sorted by salary decreasing then by name in alphabetical order

**KORK ERKER ADE YOUR** 

SELECT Nom FROM Employe WHERE Num\_dept=20 ORDER BY Salaire DESC, Nom;

## <span id="page-44-0"></span>Querying several tables

 $SELECT$  att<sub>1</sub>, att<sub>2</sub>, ...  $FROM$  table name<sub>1</sub>, table name<sub>2</sub>, ... WHERE condition ORDER BY *att<sub>i</sub>, att<sub>j</sub>, ...* 

- **•** Cartesian product
- If one attribute is in several tables, use table name for disambiguation using table\_name.att

**KORK ERKER ADE YOUR** 

#### <span id="page-45-0"></span>Joins

Join: special case of cartesian product with a filtering condition that allow to combine only related tuples.

"Natural" join: condition is equalities between attributes shared among two relations:

**KORK ERKER ADE YOUR** 

Schema  $R(A_1, A_2, B_1, B_2)$  and  $S(C_1, C_2, B_1, B_2)$ 

SELECT  $A_1$ ,  $A_2$ ,  $R.B_1$ ,  $S.B_2$ ,  $C_1$ ,  $C_2$ FROM R, S WHERE  $R.B_1 = S.B_1$  AND  $R.B_2 = S.B_2$  <span id="page-46-0"></span>[DBDM](#page-0-0) **[SQL](#page-46-0)** 

#### Example

Schema: Batiment(Num\_bat, Nom\_bat, Ent\_princ, Ent\_Sec) Departement(Num\_dept, Nom\_dept, Num\_bat)

Departments and their related buildings:

SELECT Num dept, Nom dept, Batiment.Num bat, Nom\_bat, Ent\_princ, Ent\_sec FROM Departement, Batiment WHERE Departement. Num  $bat =$  Batiment. Num  $bat$ ;

4 D > 4 P + 4 B + 4 B + B + 9 Q O

## <span id="page-47-0"></span>Renaming

When using a table several times, one needs to rename it:

**KORK ERKER ADE YOUR** 

SELECT  $att_1$ ,  $att_2$ , ... FROM table\_name<sub>1</sub> new\_name<sub>1</sub>,  $table_name_2$  new  $name_2$ , ... WHERE condition ORDER BY att<sub>i</sub>, att<sub>j</sub>,  $\dots$ 

Values in SELECT can be renamed using AS.

## <span id="page-48-0"></span>Example

Schema: Employe(Nom, Num, Fonction, Num sup, Embauche, Salaire, Num Dept)

**KORK ERKER ADE YOUR** 

Give each employee's name and the name of his manager.

SELECT Employe.Nom, Employe.Fonction, Chef.Nom AS Superieur FROM Employe, Employe Chef WHERE  $Chef. Num = Emplove. Num\_sup;$ 

## <span id="page-49-0"></span>Example 2

Schema: Employe(Nom, Num, Fonction, Num\_sup, Embauche, Salaire, Num\_Dept)

4 D > 4 P + 4 B + 4 B + B + 9 Q O

Who are the employees that are paid less than Bellot.

```
SELECT Employe.Nom, Employe.Salaire
FROM Employe, Employe bel
WHERE Employe.Salaire < bel.Salaire
AND bel.Nom = 'Bellot';
```
# <span id="page-50-0"></span>**Subqueries**

Using the result of a query in another one

- Better expressivity through negation
- Subqueries can be used in:
	- WHERE
	- FROM (needs renaming)
	- SELECT (only if the subquery yields one atomic value for each tuple in the main query).

**KORK ERKER ADE YOUR** 

• not checked statically

• Name clashes: natural scoping rules

## <span id="page-51-0"></span>Example

If the subquery yields only one result

Schema: Employe(Nom, Num, Fonction, Num\_sup, Embauche, Salaire, Num\_Dept)

**KORK ERKER ADE YOUR** 

Which employee have the same position as Jones ?

```
SELECT Nom
FROM Employe
WHERE Fonction =
       (SELECT Fonction
       FROM Employe
       WHERE Nom='Jones'):
```
#### <span id="page-52-0"></span>[DBDM](#page-0-0) [SQL](#page-52-0)

# Example: Subquery related to main query

Schema:

Employe(Nom, Num, Fonction, Num sup, Embauche, Salaire, Num Dept)

Which employees are in a different departement than the one of their manager?

```
SELECT Nom
FROM Employe Emp
WHERE Num\_dept !=
       (SELECT Num_dept
       FROM Employe
       WHERE Emp.Wum_sup = Num);
```
Exercice: rewrite without subquery

## Subqueries with more than one result

#### Special operators

<span id="page-53-0"></span>[DBDM](#page-0-0) **[SQL](#page-53-0)** 

- a  $IN$  (subquery)
	- true *a* is in the result of *subquery*.
- $a \square$  ANY (subquery) where  $\Box$  can be  $\{=,<,>,<-,>=\}$ 
	- $\bullet$  true if there exists some b in the result of subquery such that  $a \Box b$

4 0 > 4 4 + 4 3 + 4 3 + 5 + 9 4 0 +

- $a \square$  ALL (subquery) where  $\Box$  can be  $\{=,<,>,<-,>=\}$ 
	- true if for all values *b* in the result of *subquery*,  $a \Box b$ .
- EXISTS (subquery)
	- true if the result of *subquery* is not empty

<span id="page-54-0"></span>[DBDM](#page-0-0) **[SQL](#page-54-0)** 

#### Example

Schema: Employe(Nom, Num, Fonction, Num sup, Embauche, Salaire, Num Dept)

K ロ ▶ K @ ▶ K 할 > K 할 > 1 할 > 1 이익어

```
SELECT Nom, Salaire
FROM Employe
WHERE Salaire > ALL (SELECT Salaire
                     FROM Employe
                     WHERE Num dept = 20);
```
#### <span id="page-55-0"></span>Example 2

Schema:

Employe(Nom, Num, Fonction, Num sup, Embauche, Salaire, Num Dept)

K ロ ▶ K @ ▶ K 할 > K 할 > 1 할 > 1 이익어

SELECT Nom FROM Employe Chef WHERE EXISTS (SELECT Nom FROM Employe  $WHERE$  Employe. Num\_sup =  $Chef$ . Num); <span id="page-56-0"></span>[DBDM](#page-0-0) [SQL](#page-56-0)

Subqueries with several attributes in SELECT

Tuples  $(a, b, \ldots)$  can be used to compare with query results having several values in SELECT

Schema: Employe(Nom, Num, Fonction, Num sup, Embauche, Salaire, Num Dept)

```
SELECT Nom
FROM Employe
WHERE (Fonction, Num_sup) = (SELECT Fonction, Num_sup
                             FROM Employe
                             WHERE Nom='Bellot');
```
4 D > 4 P + 4 B + 4 B + B + 9 Q O

## <span id="page-57-0"></span>Nested subqueries

Employe(Nom, Num, Fonction, Num sup, Embauche, Salaire, Num Dept)

```
SELECT Nom, Fonction
FROM Employe
WHERE Num\_dept = 20AND fonction IN
        (SELECT Fonction
         FROM Employe
         WHERE Num.dept = (SELECT Num.deptFROM Employe
                           WHERE Nom = 'Dupont');
```
**K ロ ▶ K @ ▶ K 할 X X 할 X → 할 X → 9 Q Q ^** 

## Set theoretic operators on relations

- Allow for combining several SELECT/FROM statements.
	- ∪: UNION

<span id="page-58-0"></span>[DBDM](#page-0-0) **[SQL](#page-58-0)** 

- ∩: INTERSECTION
- $\bullet$  \: MINUS
- Set semantics (implicit DISTINCT).
- Each SELECT must have the same number of attributes
- Attribute names in the results are given by the first SELECT.
	- Matching between tuples is position wise (not name wise)
- The last SELECT can contain an ORDER BY for sorting the whole result

**KORK ERKER ADE YOUR** 

<span id="page-59-0"></span>[DBDM](#page-0-0) **[SQL](#page-59-0)** 

### Example

Schema:

Employe1(Nom, Num, Fonction, NumSup, Embauche, Salaire, NumDept) Employe2(Nom, Num, Fonction, Numsup, Embauche, Salaire, NumDept)

**KORK ERKER ADE YOUR** 

(SELECT NumDept FROM Employe1) INTERSECT (SELECT NumDept FROM Employe2);

## <span id="page-60-0"></span>**Expressions**

Complex expressions are possible for values

- Arithmetic expressions
- String expressions
- Date expressions
- Conversion / cast functions

Aggregation functions can be used to handle a collection of values.

**KORK ERKER ADE YOUR** 

<span id="page-61-0"></span>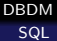

## Expressions - 2

Expressions are usable:

- o In SELECT:
	- default name from expression, not really usable. Use AS to rename.

K ロ ▶ K @ ▶ K 할 ▶ K 할 ▶ 이 할 → 9 Q @

- o In WHERE
- **•** In ORDER BY

<span id="page-62-0"></span>[DBDM](#page-0-0) **[SQL](#page-62-0)** 

#### Example

Schema: Employe(Nom, Num, Fonction, Num sup, Embauche, Salaire, Num Dept)

**K ロ ▶ K @ ▶ K 할 X X 할 X → 할 X → 9 Q Q ^** 

```
SELECT Nom, (Salaire + Commission) Revenu
FROM Employe
WHERE Fonction = 'commercial';
```
<span id="page-63-0"></span>Schema: Employe(Nom, Num, Fonction, Num sup, Embauche, Salaire, Num Dept)

**K ロ ▶ K @ ▶ K 할 X X 할 X → 할 X → 9 Q Q ^** 

```
SELECT Nom, (Commission/Salaire) Rapport
FROM Employe
WHERE Fonction = 'commercial'
ORDER BY Commission/Salaire;
```
<span id="page-64-0"></span>Schema: Employe(Nom, Num, Fonction, Num\_sup, Embauche, Salaire, Num\_Dept)

```
SELECT Nom, ROUND(Salaire/(22*12), 2) SJournalier
FROM Employe
WHERE Commission \leq Salaire * 0.5;
```
K ロ ▶ K @ ▶ K 할 > K 할 > 1 할 > 1 이익어

<span id="page-65-0"></span>Schema:

Employe(Nom, Num, Fonction, Num sup, Embauche, Salaire, Num Dept)

For each employee, the number of days since the employe was recruited.

SELECT Nom, DATEDIFF(SYSDATE(),Embauche) AS days FROM Employe;

**K ロ ▶ K @ ▶ K 할 X X 할 X → 할 X → 9 Q Q ^** 

## <span id="page-66-0"></span>Na¨ıve operational semantics

SELECT  $att_1$ ,  $att_2$ , ...  $FROM$  table<sub>1</sub>, table<sub>2</sub>,  $\dots$ WHERE condition ORDER BY att $_i$ , att $_j$ ,  $\dots$ 

- Retrieve data specified in FROM
	- $\rightarrow$  cartesian product table<sub>1</sub>  $\times$  table<sub>2</sub>  $\times$  ...
- Filter tuples using condition in WHERE
- Sort tuples according to ORDER BY
- Compute SELECT for each tuple and output result

**KORK ERKER ADE YOUR** 

## <span id="page-67-0"></span>Naïve operational semantics - 2

SELECT  $att_1$ ,  $att_2$ , ...  $FROM$  table<sub>1</sub>, table<sub>2</sub>,  $\dots$ WHERE condition ORDER BY *att<sub>i</sub>, att<sub>j</sub>, ...* 

- Subqueries in FROM are executed just before the cartesian product
- Subqueries in WHERE/ORDER BY/SELECT are executed for each tuple to be filtered/sorted/computed

Of course the DBMS optimizes the execution of queries

- e.g. subqueries in WHERE that do not depend on the main query are executed just once
- **•** more on optimization on the next course

<span id="page-68-0"></span>[DBDM](#page-0-0) **[SQL](#page-68-0)** 

#### Example

Schema: Departement(Num\_dept, Nom\_dept, Num\_bat) Batiment(Num\_bat, Nom\_bat, Ent\_princ, Ent\_Sec)

```
SELECT Nom_dept, Batiment.Nom_bat
FROM Departement, Batiment
WHERE Departement.Num_bat = Batiment.Num_bat
ORDER BY Nom_dept;
```
4 D > 4 P + 4 B + 4 B + B + 9 Q O

<span id="page-69-0"></span>[DBDM](#page-0-0) [SQL](#page-69-0)

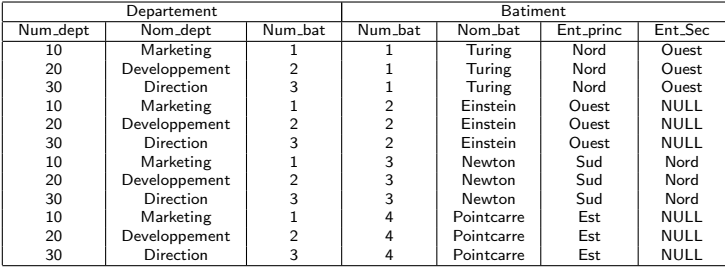

FROM Departement, Batiment

K ロ ▶ K @ ▶ K 할 ▶ K 할 ▶ | 할 | ⊙Q @

<span id="page-70-0"></span>[DBDM](#page-0-0) [SQL](#page-70-0)

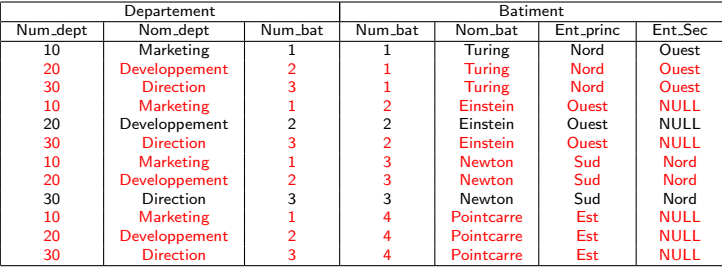

WHERE Departement. Num\_bat = Batiment. Num\_bat

K ロ ▶ K @ ▶ K 할 ▶ K 할 ▶ | 할 | ⊙Q @

<span id="page-71-0"></span>[DBDM](#page-0-0) [SQL](#page-71-0)

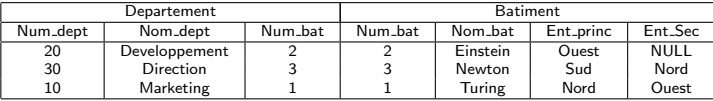

ORDER BY Nom\_dept

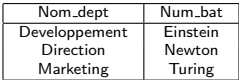

SELECT Nom dept, Batiment.Nom bat

**K ロ ▶ K 레 ▶ K 코 ▶ K 코 ▶ 『코』 ◆ 9 Q @**
## <span id="page-72-0"></span>**Grouping**

SELECT  $att_1$ ,  $att_2$ , ...  $FROM$  table<sub>1</sub>, table<sub>2</sub>, ... WHERE condition GROUP BY att<sub>k</sub>, att<sub>l</sub>,  $\dots$ ORDER BY att $_i$ , att $_j$ ,  $\dots$ 

- **•** Grouping occurs just after the WHERE filter
- partitions the collection of tuples according to the values specified by GROUP BY
	- greatest groups such that two tuples in the same partition have the same value for  $att_k$ ,  $att_l$ , ...
	- quotient by the equivalence relation consisting in having the same values for  $att_k$ ,  $att_l$ , ...

<span id="page-73-0"></span>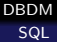

### Grouping - 2

• A query produce one tuple per group.

- SELECT and ORDER BY can only directly use attributes/values specified in GROUP BY.
	- since these values are fixed in a group
	- Other attributes can not be used directly (as their value varies)

**KORK ERKER ADE YOUR** 

### <span id="page-74-0"></span>Example

Schema: Employe(Nom, Num, Fonction, Salaire, Num<sub>-</sub>Dept) SELECT Fonction,Num Dept FROM Employe GROUP BY Fonction, Num Dept ORDER BY Num\_Dept;

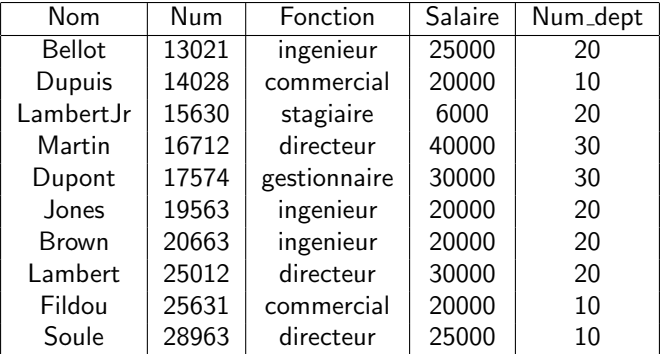

**K ロ ▶ K @ ▶ K 할 X X 할 X → 할 X → 9 Q Q ^** 

#### <span id="page-75-0"></span>SELECT Fonction FROM Employe GROUP BY Fonction, Num Dept

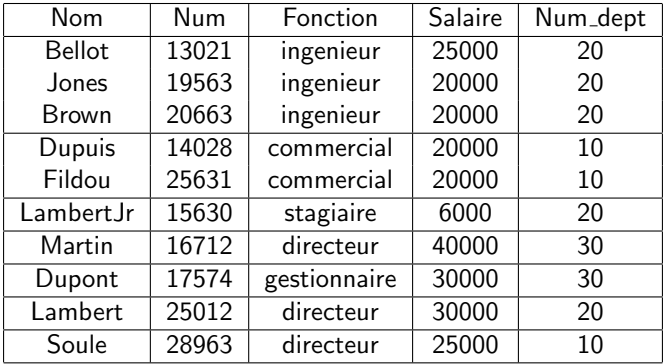

#### <span id="page-76-0"></span>ORDER BY Num Dept

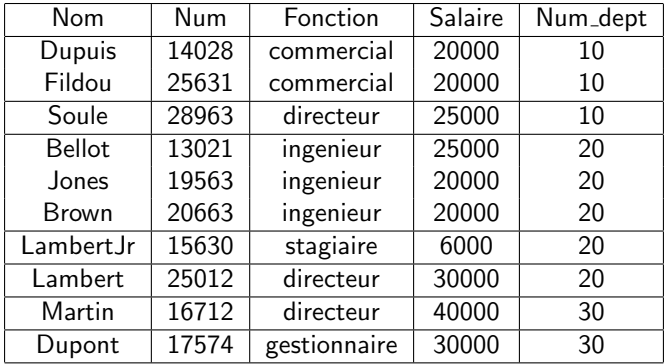

#### <span id="page-77-0"></span>SELECT Fonction, Num Dept

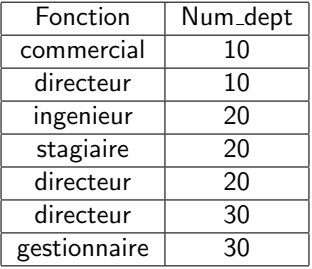

K ロ K K (P) K (E) K (E) X (E) X (P) K (P)

- <span id="page-78-0"></span>• Operate on a set of atomic values.
- Usable in GROUP BY queries to compute a value from a set of values coming from the tuples in a group
- **.** Used in SELECT and ORDER BY.
- *Not* in WHERE. (As the WHERE filter occurs before grouping.)
- For example,  $AVG(e)$  return the average of the values e of each tuple in the group.

**KORK ERKER ADE YOUR** 

#### <span id="page-79-0"></span>Example

Schema: Employe(Nom, Num, Fonction, Salaire, Num<sub>-Dept</sub>)

K ロ ▶ K @ ▶ K 할 > K 할 > 1 할 > 1 이익어

Average salary for each position:

SELECT Fonction, AVG(Salaire) SalaireMoyen FROM Employe GROUP BY Fonction;

### Standard aggregation functions

- $\bullet$  COUNT(e): bag semantics (a value can be counted more than one).
	- tuples for which e is NULL are not counted.
	- \* can replace *e* for counting tuples
- $\bullet$  MAX(e)

<span id="page-80-0"></span>[DBDM](#page-0-0) [SQL](#page-80-0)

- $\bullet$  MIN(e)
- $\bullet$  SUM(e)
- $\bullet$  AVG(e)
- $\bullet$  STDDEV(e)
- $\bullet$  VARIANCE(e)
- e can be preceded by DISTINCT for set semantics
	- Important for COUNT, SUM, AVG, STDDEV and VARIANCE.**KORK ERKER ADE YOUR**

#### <span id="page-81-0"></span>Example

Schema: Employe(Nom, Num, Fonction, Salaire, Num\_Dept) Departement(Num\_dept, Nom\_dept, Num\_bat)

SELECT Nom dept, COUNT(DISTINCT Fonction) NbFonctions FROM Employe, Departement WHERE Employe.Num\_dept = Departement.Num\_dept GROUP BY Departement.Num dept, Nom dept;

4 D > 4 P + 4 B + 4 B + B + 9 Q O

<span id="page-82-0"></span>Schema: Employe(Nom, Num, Fonction, Salaire, Num<sub>-</sub>Dept)

**K ロ ▶ K @ ▶ K 할 X X 할 X → 할 X → 9 Q Q ^** 

```
SELECT Num dept, Nom, Salaire
FROM Employe
WHERE (Num_dept, Salaire) IN
  (SELECT Num dept, MAX(Salaire)
   FROM Employe
   GROUP BY Num_dept);
```
### <span id="page-83-0"></span>Filtering groups

SELECT  $att_1$ ,  $att_2$ , ...  $FROM$  table<sub>1</sub>, table<sub>2</sub>, ... WHERE condition GROUP BY att<sub>k</sub>, att<sub>l</sub>,  $\dots$ HAVING group\_condition ORDER BY att<sub>i</sub>, att<sub>j</sub>,  $\dots$ 

- WHERE can filter individual tuples, not groups
- HAVING is for filtering groups
	- same rules as SELECT and ORDER BY concerning usable values

**KORKA SERKER ORA** 

### <span id="page-84-0"></span>Example

SELECT Num Dept, COUNT(DISTINCT Fonction) NbFonctions FROM Employe WHERE Salaire > 15000 GROUP BY Num Dept HAVING COUNT $(*)$  > 2;

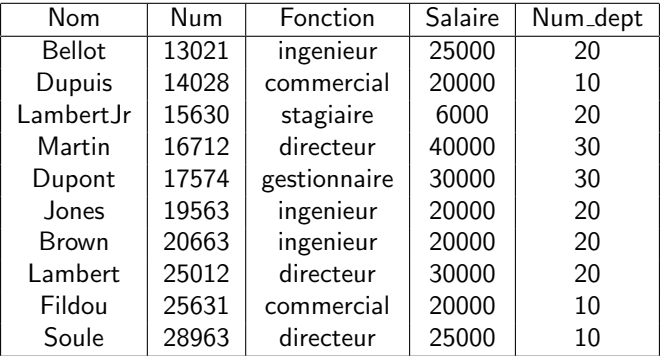

<span id="page-85-0"></span>FROM Employe WHERE Salaire > 15000

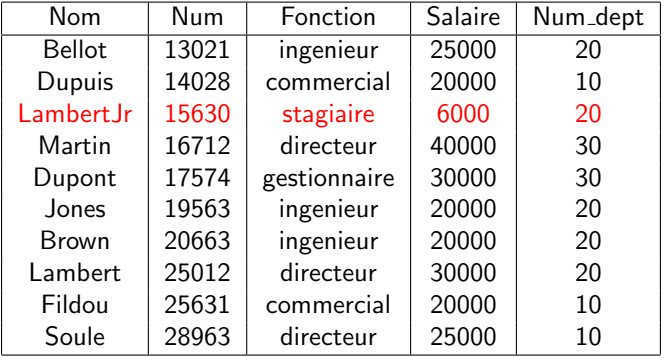

#### <span id="page-86-0"></span>GROUP BY Num Dept

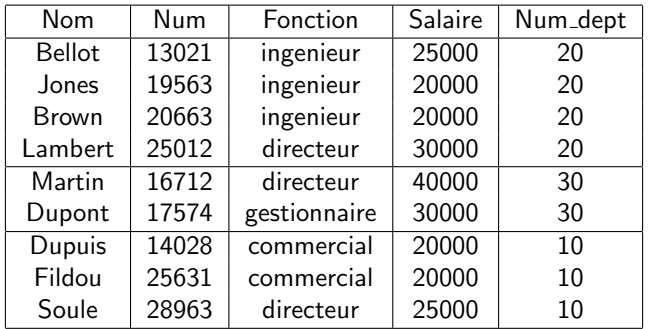

K ロ K K (P) K (E) K (E) X (E) X (P) K (P)

#### <span id="page-87-0"></span>HAVING COUNT(\*) > 2

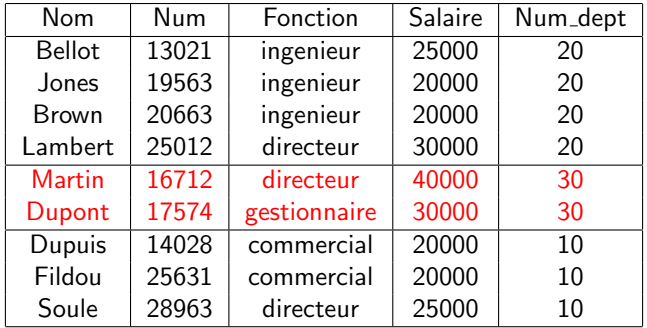

イロト イ御 トイミト イミト ニミー りんぴ

<span id="page-88-0"></span>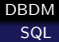

#### SELECT Num Dept, COUNT(DISTINCT Fonction) NbFonctions

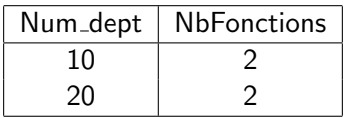

K ロ ▶ K @ ▶ K 할 ▶ K 할 ▶ | 할 | ⊙Q @

<span id="page-89-0"></span>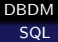

#### Global grouping

Using aggregation function without GROUP BY:

• Implicit grouping with only one group

• SELECT can then only contain aggregation functions

K ロ ▶ K @ ▶ K 할 ▶ K 할 ▶ 이 할 → 9 Q @

#### <span id="page-90-0"></span>Example

Schema: Employe(Nom, Num, Fonction, Salaire, Num\_Dept)

K ロ ▶ K @ ▶ K 할 > K 할 > 1 할 > 1 이익어

```
SELECT SUM(Salaire)
FROM Employe
WHERE Num_dept = 10;
```
## <span id="page-91-0"></span>Double grouping

Nested use of aggregation functions in SELECT

- Possible only in a GROUP BY query.
- triggers two grouping:
	- The first normal one corresponding to the GROUP BY statement
	- A second implicit one because of the englobing aggregation function.
		- work as a global grouping

Remark: not always implemented as is but by can be recoded using a subquery in FROM

**KORK ERKER ADE YOUR** 

#### <span id="page-92-0"></span>Example

Schema: Employe(Nom, Num, Fonction, Salaire, Num\_Dept)

Size of the largest departement for the number of employees

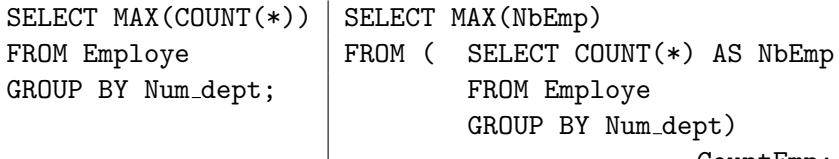

CountEmp;

**K ロ ▶ K @ ▶ K 할 X X 할 X → 할 X → 9 Q Q ^** 

<span id="page-93-0"></span>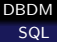

#### Modifying Instances

- 3 SQL statements
	- INSERT
	- DELETE
	- UPDATE

- Can used SQL queries to:
	- generate data (for INSERT/UPDATE)
	- filter tuples to modify (for UPDATE/DELETE)

**KORK ERKER ADE YOUR** 

#### <span id="page-94-0"></span>Insertion

#### INSERT

- $\bullet$  INSERT INTO table(att<sub>1</sub>, ..., att<sub>n</sub>) VALUES(val<sub>1</sub>, ..., val<sub>n</sub>)
- Adds tuple  $(va_1, \ldots, v a_n)$  to table.
- $val_i$  is used for attribute att<sub>i</sub>.
- Default value: NULL.
- Specifying  $att_1, \ldots, att_n$  is optional
	- in this case, all attributes must be given a value

**KORK ERKER ADE YOUR** 

• in the order given by the schema

#### <span id="page-95-0"></span>Example

Schema: Batiment(Num\_bat, Nom\_bat, Ent\_princ, Ent\_sec)

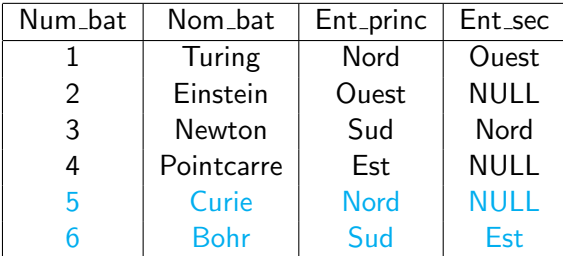

K ロ ▶ K @ ▶ K 할 > K 할 > 1 할 > 1 이익어

INSERT INTO Batiment(Nom\_bat,Num\_bat,Ent\_princ) VALUES ('Curie',5,'Nord');

INSERT INTO Batiment VALUES (6,'Bohr','Sud','Est');

<span id="page-96-0"></span>Insertion using a subquery

#### INSERT INTO nom\_table( $att_1, \ldots, att_n$ ) SELECT  $e_1, \ldots, e_n$ FROM ...

• Insert tuples returned by the subquery

K ロ ▶ K @ ▶ K 할 > K 할 > 1 할 > 1 이익어

### <span id="page-97-0"></span>Example

Schema:

Departement(Num\_dept, Nom\_dept, Num\_bat, Num\_chef) Batiment(Num\_bat, Nom\_bat, Ent\_princ, Ent\_sec) Dept important(Nom,Bat)

Add to table Dept important departments having a building with a secondary entrance

**KORKAR KERKER EL VOLO** 

INSERT INTO Dept important(Bat,Nom) SELECT Nom\_bat, Nom\_dept FROM Batiment, Departement  $WHERE$  Departement. Num bat  $=$  Batiment. Num bat AND Ent\_sec IS NOT NULL;

#### <span id="page-98-0"></span>Deleting

DELETE FROM nom table WHERE condition

- Delete all tuples in table *nom\_table* satisfying condition condition.
- condition can be as complex as any condition in a SELECT query (including subqueries).

**KORK ERKER ADE YOUR** 

• WHERE condition is optional (defaults to true)

### Example

<span id="page-99-0"></span>[DBDM](#page-0-0) [SQL](#page-99-0)

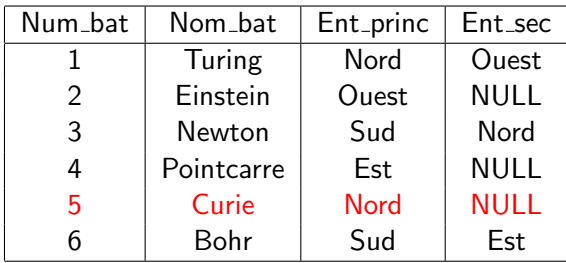

K ロ ▶ K @ ▶ K 할 > K 할 > 1 할 > 1 이익어

Delete building number 5:

DELETE FROM Batiment WHERE Num\_bat  $= 5$ ;

<span id="page-100-0"></span>Schema: Batiment(Num\_bat, Nom\_bat, Ent\_princ, Ent\_sec) Departement(Num\_dept, Nom\_dept, Num\_bat, Num\_chef)

**K ロ ▶ K @ ▶ K 할 X X 할 X → 할 X → 9 Q Q ^** 

DELETE FROM Batiment WHERE Num bat NOT IN (SELECT Departement.Num\_bat FROM Departement);

### <span id="page-101-0"></span>Updating tuples

UPDATE nom table SET  $att_1 = e_1$ ,  $att_2 = e_2$ , . . .

WHERE condition

- condition filter tuples to update
- att<sub>i</sub> takes value given by expression  $e_i$ .
- $e_i$ can use  $att_1, att_2, \ldots$ , including  $att_i$ .
- WHERE is optional (defaults to true)

**KORK ERKER ADE YOUR** 

#### <span id="page-102-0"></span>Example

Schema: Batiment(Num\_bat, Nom\_bat, Ent\_princ, Ent\_sec)

K ロ ▶ K @ ▶ K 할 ▶ K 할 ▶ | 할 | © 9 Q @

UPDATE Batiment SET Nom  $bat = 'Copernic';$ 

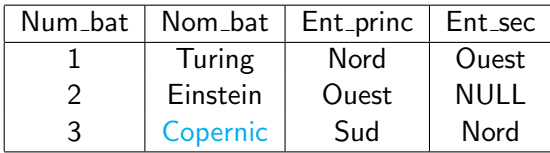

<span id="page-103-0"></span>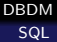

Schema: Employe(Nom, Num, Fonction, Salaire, Num\_Dept)

K ロ ▶ K @ ▶ K 할 > K 할 > 1 할 > 1 이익어

UPDATE Employe SET Salaire  $=$  Salaire  $* 1.1$ WHERE Fonction  $=$  'ingenieur';

```
UPDATE Departement
SET Num chef =
   (SELECT Num
    FROM Employe
    WHERE Fonction = 'directeur'
    AND Employe.Num_dept = Departement.Num_dept
    AND Embauche \leq ALL
          (SELECT Embauche
           FROM Employe E
           WHERE Fonction = 'directeur'
           AND E.Num dept = Departement.Num dept))
WHERE Num_chef IS NULL;
```
**KORKA SERKER ORA** 

#### <span id="page-105-0"></span>**Transactions**

Transaction  $=$  indivisible set of changes to the data

ACID properties of transactions:

Atomic performed completely or not at all

Consistent data is in a consistent state after the transaction

Isolated no changes should be visible until the transaction is finished

Durable changes are permanent, even in case of system failure

# Transactions Management in SQL

#### **o** BEGIN:

<span id="page-106-0"></span>[DBDM](#page-0-0) [SQL](#page-106-0)

- Starts a transaction
- Modifications to the data are traced to ensure ACID properties.
- COMMIT;
	- Terminates a transaction and validates changes.
	- Changes are definitive and visible by every one.

- ROLLBACK:
	- Cancel changes from the beginning of the transaction.

**KORK ERKER ADE YOUR** 

### <span id="page-107-0"></span>**Outline**

#### **[Introduction](#page-3-0)**

[Files](#page-5-0)

[Database Management System](#page-8-0)

#### **[Relational model](#page-17-0)**

#### **3** [SQL](#page-29-0)

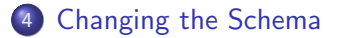

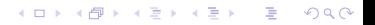
## <span id="page-108-0"></span>Management of a Database Schema

SQL is also a data definition language:

- **Create or delete tables**
- Change table structure
- Specify some integrity constraints

DESC nom\_table:

Informations on a table's schema

- Attributes and their type
- Information on integrity constraints

**KORK ERKER ADE YOUR** 

# <span id="page-109-0"></span>Creating a Table

When creating a table, one specifies:

• Attributes names and type

Optionally:

• Some integrity constraints

**KORK ERKER ADE YOUR** 

- **•** Storage propperties
- **•** Initial data

### <span id="page-110-0"></span>Simple creation

CREATE TABLE table\_name(att<sub>1</sub> type<sub>1</sub>, att<sub>2</sub> type<sub>2</sub>, ...);

- Creates a table *table\_name*:
- having  $att_1, att_2, \ldots$  as attributes;
- att<sub>i</sub> having type type<sub>i</sub>.

Example:

CREATE TABLE Departement (Num dept integer, Nom dept varchar(30), Num bat integer, Num chef integer);

**KORK ERKER ADE YOUR** 

### <span id="page-111-0"></span>Create and insert data at once

CREATE TABLE table name  $(\textit{att}_1 \textit{type}_1, \textit{att}_2 \textit{type}_2, \ldots)$ AS SELECT ...:

- Creates the table as previously
- **e** Executes:

INSERT INTO table name SELECT . . . ;

- Attributes are optional:
	- Attributes are taken from the SELECT statement
		- Needs proper renaming of expressions in SELECT
	- Type is inferred from SELECT expressions
		- Note: type conversion can be performed in the SELECT statement

**KORK ERKER ADE YOUR** 

No ORDER BY statement

### <span id="page-112-0"></span>Example

Creates a table which gives for each department its name and manager id, the latter being initialized as the employee with the highest salary in the department.

```
CREATE TABLE Chef_dept
\DeltaS
SELECT Nom dept, Num Chef
FROM Employe, Departement
WHERE Employe. Num dept = Departement. Num dept
AND Employe.Salaire >=
    (SELECT MAX(Salaire)
     FROM Employe E
     WHERE E. Num\_dept = Department.Mum\_dept;
```
**KORKA SERKER ORA**